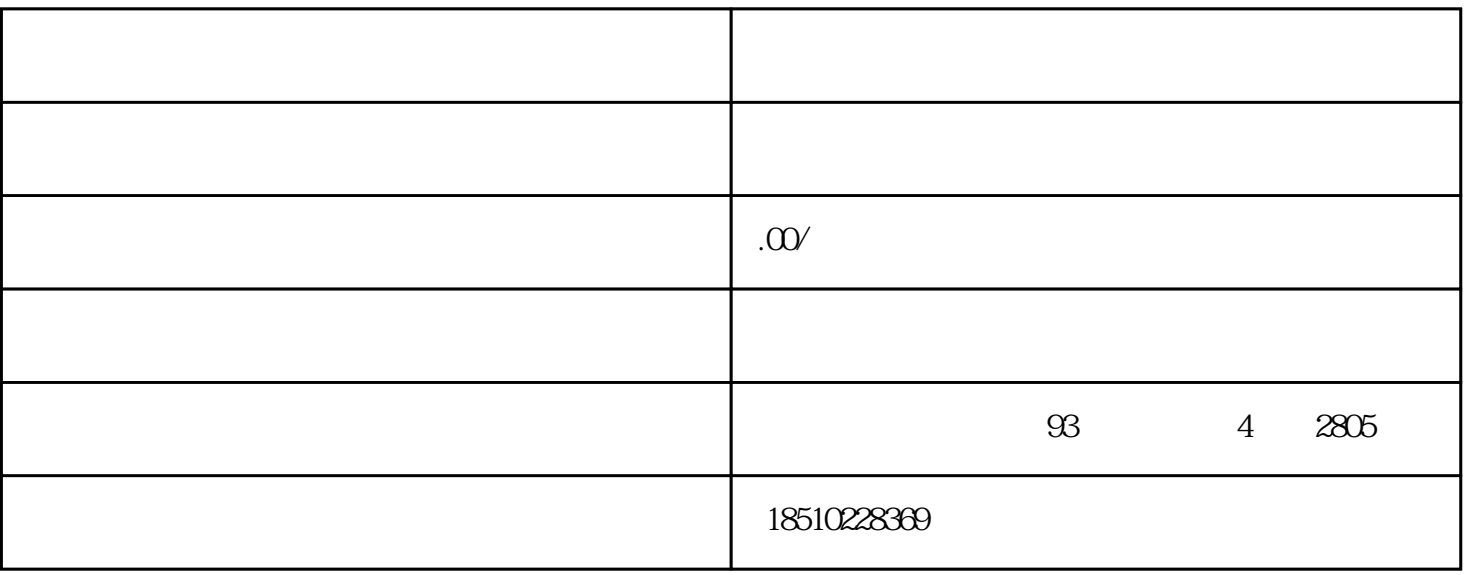

 $46$ 

 $\mathcal{D}$ 

 $\frac{1}{2}$  , and the contract of the contract of the contract of the contract of the contract of the contract of the contract of the contract of the contract of the contract of the contract of the contract of the contract

 $\frac{1}{2}$  ,  $\frac{1}{2}$  ,  $\frac{1$ 

 $\zeta$  (and a set of  $\zeta$ ), and a set of  $\zeta$  , and a set of  $\zeta$  , and a set of  $\zeta$  , and a set of  $\zeta$  , and a set of  $\zeta$  , and a set of  $\zeta$  , and a set of  $\zeta$  , and a set of  $\zeta$  , and a set of  $\zeta$  , and